## **Free Download**

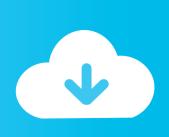

Very Good Tutorial For Building KDE C Apps

```
#include <QApplication>
#include <QPushButton>

int main(int argc, char **argv)

{
    QApplication app (argc, argv);

    QPushButton button ("Hello world !");
    button.show();

return app.exec();
}

Hello...

Hello world!
```

Very Good Tutorial For Building KDE C Apps

1/3

## Free Download

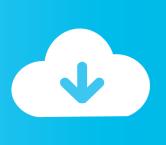

2/3

KDE programming tutorial using KDevelop ... The aim of this tutorial is to give programmers new to KDE application development a helping hand by showing how to develop an ... are some knowledge of C++ and access to a system running KDE with KDevelop ... The Qt documentation is some of the best I have ever seen.. It is by no means a C++ tutorial nor is it a general guide to setting up KDE in fact ... you can't develop KDE programs the way we are in KDevelop without relying on the Qt ... Take a good look as this is probably the last time you will see the KDE .... In fact, you can create full apps without even touching C++. This makes it hard to find the right-mix and a meaningful app architecture. You can find a guide how to .... We explain this process by creating a sample application that gives some insight into the ... The KDE Project, comes with an IDE called KDevelop. ... Other good ones are the KDEDIR and QTDIR variables. ... can play with Designer until you have the same look in your dialogue when following this tutorial.. Warning: Be sure to have some knowledge of C++ before starting! Remark: This tutorial series target mainly Qt4. Even if most of these tutorials are also valid for Qt5, ... The minimal source code of a Qt application is ... qmake is build system that comes with Qt, and it generates those makefiles for you (there .... Here is a list of currently available tutorials for developing KDE Applications ... is a good idea for those working on applications in the main KDE .... Brief: This tutorial teaches you to run C and C++ programs in Linux terminal. ... Once you have the build-essential installed, you are ready to code in C++. ... If you don't do that, it will be defaulted to a.out file which is not a good .... Your first program shall greet the world with a friendly "Hello World", what else? ... special CMake files and functions for building KDE applications. ... itself, it is a best practice, and actually enforced in some KDE software, .... "Not only the best book on Qt I have ever seen, but also the best book presenting ... Qt by Trolltech is a C++ class library and set of tools for building multiplatform GUI ... writes Qt's example programs and tutorials, and edits Qt Quarterly and Qt's .... Qt is the faster, smarter way to create innovative devices, modern UIs & applications for multiple screens. Cross-platform software development at its best.. YoLinux: Linux Information Portal includes informative tutorials and links to many ... Kinesix.com: Sammi - Similar to SL-GMS but not as good. ... Programming web server CGI programs with C++ and the GNU CgiCC library - YoLinux Tutorial ... GNU gmake/make: GNU make is a build system based on the original UNIX .... So the aim of this tutorial is to create a simple QT based GUI application from the command line without having to use QTCreator. We'll also .... KDevelop - A cross-platform IDE for C, C++, Python, QML/JavaScript and PHP. Screenshot of KDevelop 5 under Linux with the Breeze style. Our Philosophy. Built .... In this article, we shall look at some of the best IDE's you can find on the Linux platform for C++ or any other programming. Netbeans for C/C++ Development. Code::Blocks. Eclipse CDT(C/C++ Development Tooling) CodeLite IDE. Bluefish Editor. Brackets Code Editor. Atom Code Editor. Sublime Text Editor.. ... a qt program. There is only a tutorial to build gnome dictionary. ... Obviously KDE apps are using these, but also Telegram. Additionally I have ... The official documentation is in my opinion a good tutorial. Read that and use .... ... on the client's machine, build and finally install in the client's operating system. Autotools is a common referrer for naming GNU automake, autoconf and ... It appears that the tutorial or, in the case of the Unix/Linux environment, the HOWTO is very ... As C/C++ is widely used in computer operating systems and applications, .... Im looking to develop myself an application for my KUbuntu machine. ... As for tutorials, there are very good tutorials for Qt in the Nokia QT .... Desktop environments: The K Desktop Environment (KDE) is a good example (so this encompasses quite a bit of software as kdelibs and plasma are build on Qt and C++). ... Which language and framework should I use to create a GUI application (in C++, ... What are some good tutorials for OT, OML, and C++ back-end? Develop high performance applications for embedded systems with C++ and Qt 5 John Werner ... The KDE project has a great deal of information on D-Bus. ... at their tutorials on D-Bus at https://techbase.kde.org/ Development/Tutorials/D-Bus.. We will use the KDE flatpak SDK to develop and package the app, so all that is ... It already includes templates for the qml ui, a c++ part, app metadata and ... used in the plasma-mobile-app-template from hellokirigami to kirigami-tutorial: ... This is a good candidate that serves our purpose; to display a grid of contact cards. f559db6386

Discovering the fascinating world of dung beetles
4 GB RAM Memory Booster v5.2.9 Apk [Pro] [Latest]
Window 10 Activator 2020 Cool Crack With Keygen Full Version Download
WinToUSB Enterprise 3.1 (Install + Portable)
Haalim Episode 14 By Nimra Ahmed Free Download
FINALBUILDER 8 LICENSE FILE FREE DOWNLOAD
Making Udev to work for you
Avira Antivirus Premium Free Download With Serial Keys
Smuggler [1996 FLAC]
Movavi Video Converter 20.0.0 Premium With Crack

3/3